## Getting started with your Unity ILDA based laser system

Go Back

From:

https://wiki.pangolin.com/ - Complete Help Docs

Permanent link:

https://wiki.pangolin.com/doku.php?id=laserprojectors:getting\_started\_unity\_ilda\_laser

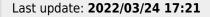

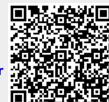